# **MetaKeys +ключ Torrent (Activation Code) Скачать бесплатно [Latest] 2022**

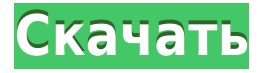

# **MetaKeys Free Download**

MetaKeys — это многоязычная клавиатура, которая позволяет легко настроить внешний вид клавиатуры, чтобы сделать ее уникальной и интересной. Это позволит вам изменить прозрачность клавиатуры, цвета, а также горячие клавиши. Скачать Описание МетаКейс: Домашняя страница MetaKeys: Список рассылки службы поддержки MetaKeys: metakeys@ideaone.com Форум поддержки MetaKeys: Форум сообщества MetaKeys: Блог службы поддержки MetaKeys: Детали метаключей: Лицензия: Бесплатное ПО Дата выпуска: выпущен 7 января 2005 г. Платформа: Windows 98/ME/NT/2000/XP/2003 Язык(и): английский, французский, немецкий, испанский, русский, японский Размер файла: 13,5 МБ Стоимость: бесплатно Размер: 1,11 МБ ОПИСАНИЕ: Эта технология позволит вам выполнять многие действия на компьютере и быстро и легко переключаться между работой и игрой. Вы также можете установить комбинацию клавиш для блокировки экрана или выключения компьютера. В общем случае эта технология призвана помочь вам более эффективно использовать компьютер. Вы можете работать, не беспокоясь постоянно о том, что ваш компьютер, монитор или мышь зависают или что монитор может оставаться в режиме ожидания. Скачать ОПИСАНИЕ: ОПИСАНИЕ Домашняя страница: ОПИСАНИЕ Список рассылки поддержки: ОПИСАНИЕ Форум поддержки: ОПИСАНИЕ Форум сообщества:

# **MetaKeys Crack [Win/Mac] [Updated] 2022**

MetaKeys Cracked 2022 Latest Version — это приложение, которое добавляет на рабочий стол пользователя настраиваемую клавиатуру. Полностью настраиваемая раскладка клавиш может быть установлена в удобном интерфейсе. Это включает в себя возможность связывать действия с нажатиями клавиш, полностью меняя способ использования клавиатуры пользователем. MetaKeys также может добавлять функциональные возможности в операционную систему Windows, связывая новые сочетания клавиш со многими программами. Это поможет

пользователю удобно запускать приложения одним кликом с клавиатуры. MetaKeys был разработан, чтобы максимально упростить жизнь пользователя, и повысит производительность пользователя, дав ему доступ к нескольким функциям с клавиатуры. MetaKeys также можно использовать в качестве наглядного пособия. Клавиши для настройки можно выбрать несколькими способами. Количество настраиваемых клавиш можно задать при запуске приложения. Индивидуальные настройки также можно выполнить, выбрав ключи из списка. Настроенные клавиши можно сохранить в текстовом файле, который можно отредактировать позже, чтобы внести изменения в раскладку клавиш. МетаКлючи Описание MetaKeys — это приложение, которое добавляет на рабочий стол пользователя настраиваемую клавиатуру. Полностью настраиваемая раскладка клавиш может быть установлена в удобном интерфейсе. Это включает в себя возможность связывать действия с нажатиями клавиш, полностью меняя способ использования клавиатуры пользователем. MetaKeys также может добавлять функциональные возможности в операционную систему Windows, связывая новые сочетания клавиш со многими программами. Это поможет пользователю удобно запускать приложения одним кликом с клавиатуры. MetaKeys был разработан, чтобы максимально упростить жизнь пользователя, и повысит производительность пользователя, дав ему доступ к нескольким функциям с клавиатуры. MetaKeys также можно использовать в качестве наглядного пособия. Клавиши для настройки можно выбрать несколькими способами. Количество настраиваемых клавиш можно задать при запуске приложения.Индивидуальные настройки также можно выполнить, выбрав ключи из списка. Настроенные клавиши можно сохранить в текстовом файле, который можно отредактировать позже, чтобы внести изменения в раскладку клавиш. МетаКлючи Описание MetaKeys — это приложение, которое добавляет на рабочий стол пользователя настраиваемую клавиатуру. Полностью настраиваемая раскладка клавиш может быть установлена в удобном интерфейсе. Это включает в себя возможность связывать действия с нажатиями клавиш, полностью меняя способ использования клавиатуры пользователем. MetaKeys также может добавлять функциональные возможности в операционную систему Windows, связывая новые сочетания клавиш со многими программами. Это поможет пользователю удобно запускать приложения одним кликом с клавиатуры. 1eaed4ebc0

# **MetaKeys**

Клавиатура, которая на самом деле не записывает вводимые вами символы, а вместо этого отображает их в виде подписей. MetaKeys отобразит свои «заголовки» выбранным вами цветом. Когда вы вводите символы в мета-клавишах, введенные вами числа отображаются в виде надписей над кнопками. Для запуска приложения вам потребуются библиотеки MetaKeys.lib и Generic.DLL. Бета-версию можно скачать здесь. Затем вам нужно вставить библиотеки загруженных MetaKeys и DLL. Это можно сделать: Первоначальная версия MetaKeys — это проект, загружающий библиотеки на ваш жесткий диск. Для запуска установленных MetaKeys необходимо подключить каталог проекта и папки сторонних библиотек. После установки оригинальной версии MetaKeys в меню «Пуск» Windows появится ярлык, который загрузит библиотеки на ваш жесткий диск. Шаг 1: Дважды щелкните ярлык, чтобы установить исходную версию MetaKeys. (Давайте назовем это MetaKeys, потому что это версия, которая загружает библиотеки на ваш жесткий диск. Имена разные, но это не имеет значения.) Шаг 2: Выберите папку, содержащую папку вашего проекта и сторонние библиотеки. Затем вставьте их. Шаг 3: Перейдите в свойства ярлыка и добавьте параметр /library. (В приведенном ниже примере это «C:\Program Files (x86)\MetaKeys\MetaKeys.exe /library:C:\Documents and Settings\User\My Documents\My MetaKeys\metakeys.lib;C:\Documents and Настройки\Пользователь\Мои документы\Мои метаключи\Generic.dll.") Шаг 4: Теперь дважды щелкните ярлык, и откроется MetaKeys. Шаг 5: В открывшемся меню выберите «Параметры». Шаг 6: Выберите Параметры MetaKeys. Шаг 7: Перейдите на вкладку Цвет. Вы можете изменить цвет надписей. Шаг 8: Теперь дважды щелкните ярлык, чтобы закрыть MetaKeys. В: Как найти точное значение  $\frac{\frac{1}{3}}{2}$   $\frac{1-\sqrt{4}}{3}$   $\frac{1}{3}$   $\frac{1}{3}$  множители и проделав много алгебраических операций, но мне было интересно, существует ли "быстрый" или "

# **What's New in the?**

- Появляется, когда пользователь начинает печатать в программах Microsoft Windows. - Отслеживайте системную клавиатуру и привлекайте внимание пользователя при нажатии некоторых клавиш. - Установите клавиши, чтобы выделить или изменить цвет фона - Установите клавиши для отображения и скрытия, привлекайте внимание дуги и пользователя, мигая - Установите клавиши, чтобы показать и скрыть курсор - Изменить текст на клавишах - Установить клавиши как ярлык. Вы можете установить ключ для программ Microsoft Windows, имя пользователя, путь к файлу. - Используйте любое изображение GIF или BMP в качестве фона клавиатуры - Используйте любое изображение GIF или BMP в качестве границы клавиатуры - Используйте любой текст на выбранном изображении в качестве метки клавиатуры - Установите ключ справа налево. - Установите клавишу для постепенного появления или исчезновения - Постепенное появление / исчезновение на бесконечное время. - Установить горячие клавиши для глобальных ярлыков (CTRL + ALT + ShortCut) - Установите ключи, чтобы показывать и скрывать бесконечное время - Изменить шрифт клавиш - Установить подсветку клавиатуры - Удалить все ключи Х:  $\mathcal{H}, \Box$ ,  $\mathcal{H}, \mathcal{H}, \mathcal{H}, \mathcal{H}, \mathcal{H}, \mathcal{H}, \mathcal{H}$ Установите ярлыки для всех файлов .exe: /C, /U, /D, /J, /S. - Установите ярлыки для всех файлов

.zip: /Q, /R, /W, /X, /E. - Установите ярлыки для всех файлов .jpg: /M, /N, /O, /T. - Установить ярлыки для всех файлов .gif: /I, /K. - Установить ярлыки для всех файлов .bmp: /G, /H. - Установите ярлыки для всех файлов .txt: /P, /O, /T. - Установить ярлыки для всех файлов .avi: /Z. - Установить ярлыки для всех файлов .vob: /V. - Установить ярлыки для всех файлов .mp3: /T. - Установить ярлыки для всех файлов .wav: /Z. - Установить ярлыки для всех файлов .png: /C. - Скрыть/показать системное меню (Alt, Del и т.д.) - Скрыть/показать кнопку закрытия программ. - Изменить цвета клавиатуры. - Клавиши Fade in / Fade Out - Изменить цвет фона клавиатуры. - Изменить цвет метки клавиатуры. - Изменить интервал тайм-аута ключа

# **System Requirements:**

Zoe: процессор 5-го поколения с тактовой частотой 4 ГГц 5-е поколение — процессор 4 ГГц Zoe: 5-е поколение — 8 ГБ ОЗУ 5-е поколение — 8 ГБ ОЗУ Zoe: 5-е поколение — 1 ТБ на жестком диске Шаг 1. Установите игру [ПК] - Папка с игрой. Установить игру. - Папка ДАННЫХ ИГРОВОГО ПРИЛОЖЕНИЯ. Установить игру. - Данные игры. Установить игру. - Папка СПИЧКИ. Установить игру. - Папка ПРОФЕССИОНАЛЫ. Установить игру.

Related links: